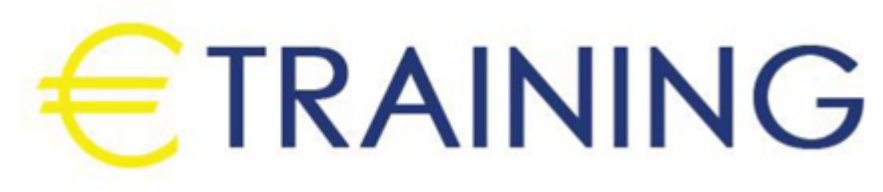

مخاطر التشغيل و العمليات

13 - 17 أكتوبر 2024 كوالالمبور (ماليزيا)

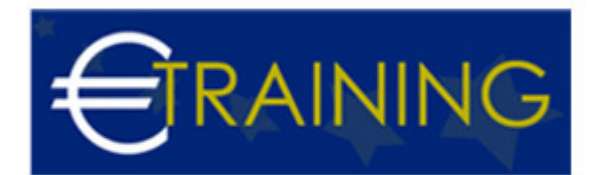

# مخاطر التشغيل و العمليات

**رمز الدورة:** 936Y **تاريخ الإنعقاد:** 13 - 17 أكتوبر 2024 **دولة الإنعقاد:** كوالالمبور (ماليزيا) - **التكلفة:** 5300 **يورو**

## **مقدمة عن البرنامج التدريبي:**

ربما يكون الخطر الأكبر الذي تواجهه الشركات على أساس يومي هو المخاطر التشغيلية. تقع حوادث المخاطر التشغيلية التي أدت إلى فشل العمليات على عاتق غالبية إخفاقات الشركات في السنوات العشر الماضية. لهذا السبب، تركز الشركات والمؤسسات على التحكم في المخاطر التشغيلية وهذا ما سنركز عليه أيضًا في هذه البرنامج التدريبية.

# **أهداف البرنامج التدريبي:**

## **في نهاية البرنامج سيكون المشاركون قادرون على:**

- فهم المخاطر التشغيلية
- تحديد أسباب المخاطر التشغيلية.  $\bullet$
- إبراز أهمية وجود إطار عمل قوي لإدارة المخاطر التشغيلية.  $\bullet$ 
	- تحديد خطوات إدارة المخاطر التشغيلية.
	- شرح خطوات إدارة المخاطر التشغيلية.
		- التعرف على خطوط الدفاع الثلاثة.
- تلخيص بعض الأدوات التي يمكن أن تساعد في خطوات إدارة المخاطر التشغيلية.  $\bullet$ 
	- التعرف على مؤشرات المخاطر.  $\bullet$
	- التعرف على التقييم الذاتي للمخاطر والضوابط.

### **الفئات المستهدفة:**

- أخصائيي إدارة المخاطر و المراجعين الداخليين
- المهنيون بغض النظر عن خلفية المجالات الخاصة بكلٍ منهم مثل المتخصصين في مجالات الهندسة أو تكنولوجيا المعلومات أو الأعمال تجارية علماً بأن هذه الدورة التدريبية تغطي المبادئ الأساسية، و الأساليب الحديثة لإدارة المخاطر المالية بالشركات و المؤسسات المالية
- الأشخاص الذين ينوون تطوير مهاراتهم الشخصية، و تحسينها، و صقلها في مجال إدارة المخاطر المالية للمؤسسات  $\bullet$ 
	- مديرو المشاريع
	- مسؤولي الإلتزام الرقابي

# **محاور البرنامج التدريبي:**

### **الوحدة الأولى:**

- مقدمة عن المخاطر التشغيلية
	- فهم المخاطر التشغيلية
- تحديد أسباب المخاطر التشغيلية

#### **الوحدة الثانية:**

- تحديد خطوات إدارة المخاطر التشغيلية
- شرح خطوات إدارة المخاطر التشغيلية الجزء الأول
- شرح خطوات إدارة المخاطر التشغيلية الجزء الثاني

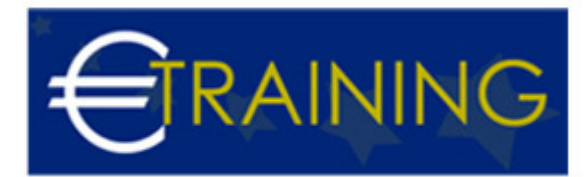

## **الوحدة الثالثة:**

- التعرف على التقييم الذاتي للمخاطر والضوابط الجزء الأول
- التعرف على التقييم الذاتي للمخاطر والضوابط الجزء الثاني

#### **الوحدة الرابعة:**

- إبراز أهمية وجود إطار عمل قوي لإدارة المخاطر التشغيلية
	- اأتعرف على خطوط الدفاع الثلاثة
- دتلخيص بعض الأدوات التي يمكن أن تساعد في خطوات إدارة المخاطر التشغيلية

#### **الوحدة الخامسة:**

- التعرف على مؤشرات المخاطر
- كيفية تطبيق مؤشرات المخاطر